Муниципальное казённое общеобразовательное учреждение «Гуринская основная общеобразовательная школа»

OED **УТВЕРЖДАЮ** Директор МКОУ «Гуринская ООШ» **BO HAKOY** С.Н. Воронин Приказ № Гуру С.  $6$ т 01.09.2023 г.

# Дополнительная общеобразовательная общеразвивающая программа естественно научной направленности «В мире информатики»

Возраст учащихся: 11-13 лет Срок реализации: 1 год

> Автор-составитель: Золотарева Ирина Николаевна, педагог дополнительного образования

#### **Пояснительная записка**

#### **Направленность программы**

Дополнительная общеобразовательная общеразвивающая программа естественнонаучной направленности **«**В мире информатики» (далее Программа) относится к естественнонаучной направленности.

**Актуальность программы** заключается в том, что программа позволяет педагогу концентрировать внимание на индивидуальности каждого ребенка. Программа помогает развитию личности через техническое творчество, стимулирует творческую деятельность, занятия создают условия для развития личностных качеств обучающихся, программа способствует развитию логического мышления.

Информатика как динамично развивающаяся наука становится одной из тех отраслей знаний, которая призвана готовить современного человека к жизни в новом информационном обществе. Ни для кого не секрет, что современные дети отдают предпочтение работе с компьютером. Специально разработанные обучающие программы привлекают красочным интерфейсом, динамичной сюжетной основой, возможностью самостоятельного выбора путей решения.

**Отличительной особенностью** Программы является то, что на занятиях ученик трудится в коллективе. Дома он на практике усваивает полученные знания. Программа предполагает активное вовлечение в работу родителей: конкурс фотографий, конкурс рисунков, подборка материалов для проектов, изготовление блюд.

**Направление воспитательной работы -** интеллектуальное воспитание, формирование и развитие информационной культуры и информационной грамотности,

#### **Адресат программы**

Программа рассчитана для учащихся 11-13 лет. Для этого возраста характерно то, что у детей высокий интерес к познанию, происходит активное усвоение и формирование мыслительных операций, а так же идет активное психическое и физическое развитие. Учебная деятельность как ведущая в подростковом школьном возрасте тесно связана с игровой деятельностью. Игра вызывает у детей живой интерес к процессу познания, активизирует их деятельность, и помогает легче усвоить учебный материал.

#### **Объем, сроки реализации и режим занятий**

Объем программы: 36 часов.

Сроки реализации: 1 год (36 недель).

Режим занятий: 1 раз в неделю продолжительностью 1 час.

**Формы организации образовательного процесса.** Групповая. Работа в парах ( игры с правилами, дискуссии). Фронтальная работа. Учитель предлагает беседу, рассказ, историю, чтение научных статей, информационный материал. Индивидуальная работа. Ответы на вопросы анкеты, проблемные задания.

 **Цель программы**: способствовать развитию у детей творческих качеств личности через обучение начальным знаниям в области информатики, элементарным навыкам работы на ПК, развитие логического и алгоритмического мышления.

#### **Задачи:**

- научить работать на ПК, учитывая возрастные особенности воспитанников;

- обеспечить прочное и сознательное овладение воспитанниками понятий «информация» и «виды информации»;

- формировать умения применять полученные знания для решения реальных практических задач.

- расширить кругозор воспитанников в области источника получения информации;

- развить индивидуальные и творческие способности детей;
- развитие логического и алгоритмического стиля мышления
- воспитать чувство ответственности;
- научить детей работать в коллективе;
- воспитать доброжелательность и контактность в отношении со сверстниками;
- воспитание дисциплинированности, усидчивости, точности суждений.

# **Уровень освоения программы** базовый.

# **Учебный план**

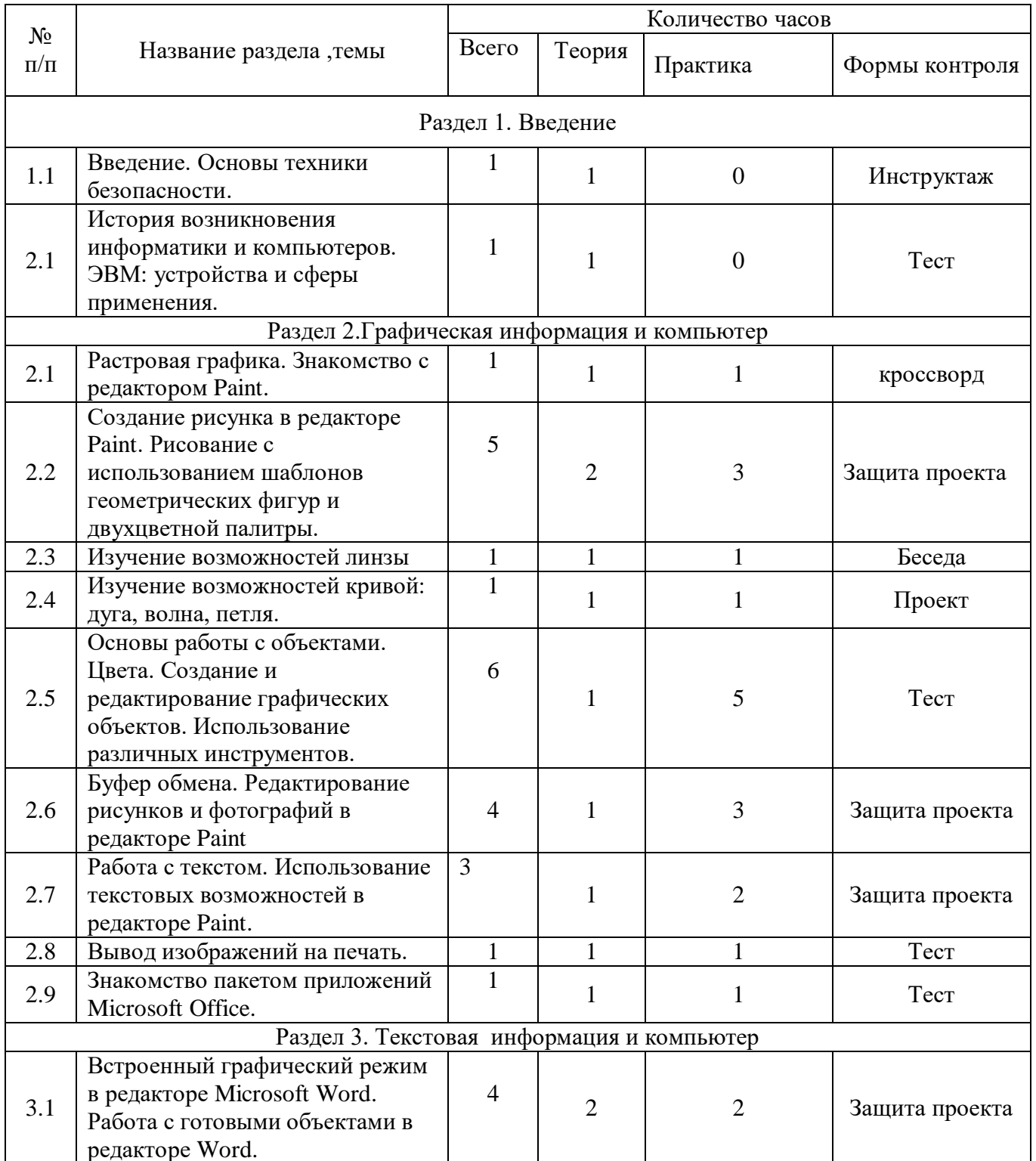

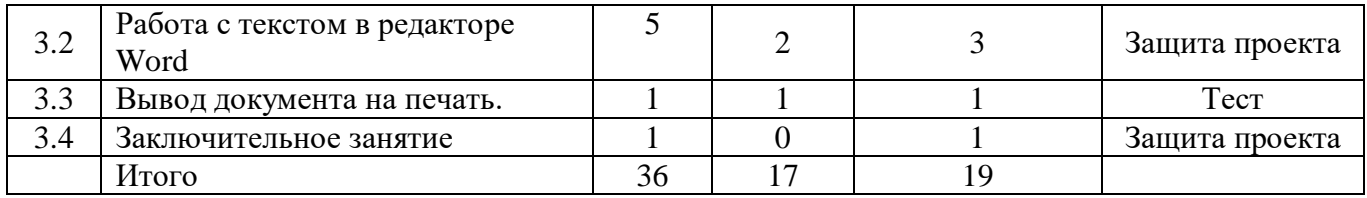

### **Содержание программы**

# **Тема 1. Введение. Основы техники безопасности.** Основные правила и требования техники безопасности и противопожарной безопасности при работе в помещении компьютерного класса. Структура дисциплины "Компьютерный рисунок": цели и задачи теоретических и практических занятий .

**Тема 2.** История возникновения информатики и компьютеров.

ЭВМ: устройства и сферы применения.

**Тема 3.** Различные графические редакторы. Знакомство с редактором Paint. Рабочее окно. Особенности меню. Рабочее поле. Сохранение выполненной работы.

**Тема 4.** Основы работы с объектами. Цвета. Меню «Палитра». Графические примитивы. Создание и редактирование графических объектов.

Меню Paint. Использование различных инструментов. Заливка.

Рисование геометрических объектов. Работа с шаблонами.

Знакомство с областью. Выделение области на экране в редакторе Paint. Очистка части экрана. Копирование объектов в редакторе Paint. Использование копирования в рисунках. Создание узоров, используя копирование, выделение области, кривую.

**Тема 5. Работа с текстом.** Использование текстовых возможностей в редакторе Paint. Инструмент «Надпись».

**Тема 6. Вывод изображений на печать.** Типы принтеров и печати. Подготовка изображения к печати. Предварительный просмотр подготовленного документа. Печать в графическом редакторе.

**Тема 7. Знакомство с текстовым редактором Word.** Рабочее окно. Особенности меню. Рабочее поле. Сохранение выполненной работы.

**Тема 8.** Встроенный графический режим в редакторе Microsoft Word. Работа с готовыми объектами в редакторе Word. Изменение размеров и расположения объектов. Работа с линией, кистью, карандашом, ластиком в редакторе Word. Заливка.

**Тема 9.** Работа с текстом в редакторе Word. Оформление надписей, используя различные возможности редактора Word. Работа с тенью и объёмом в редакторе Word. Использование возможностей редактора Word для рисования в редакторе Paint. Работа на свободную тему, используя изученные возможности редактора Word.

**Тема 10. Вывод документа на печать.** Подготовка документа к печати. Предварительный просмотр подготовленного документа. Печать из текстового редактора.

**Тема 11. Заключительное занятие**. Подведение итогов работы учебно-творческого коллектива за год. Выполнение профилактических работ по подготовке компьютерного класса к следующему учебному году.

### **Планируемые результаты**

По окончанию обучения, у учащихся будут сформированы следующие компетенции: **Личностные:**

- Создание комфортной здоровьесберегающей среды - знание правил техники безопасности в кабинете информатики, адекватная оценка пользы и вреда от работы за компьютером, умение организовать свое рабочее время, распределить силы и т.д.;

- Создание условий для самопознания и самореализации - компьютер является как средство самопознания например: тестирование в режиме on-line, тренажеры, квесты, защита презентаций и т.д.;

- Создание условий для получения знаний и навыков, выходящих за рамки преподаваемой темы это может быть, например выбор литературы, обращение за помощью в сетевые сообщества и  $T.\Pi.$ 

- Наличие способности действовать в собственных интересах, получать, признание в некоторой области - участие в предметных олимпиадах и конкурсах, завоевание авторитета в глазах одноклассников с помощью уникальных результатов своей деятельности.

#### Регулятивные:

- Умение принимать решение, брать ответственность на себя, например, быть лидером группового проекта, принимать решение в случае нестандартной ситуации допустим сбой в работе системы;

- Осуществлять индивидуальную образовательную траекторию.

#### Познавательные:

- Умение осуществлять планирование, анализ, рефлексию, самооценку своей деятельности, например планирование собственной деятельности по разработке проекта, владение технологией решения задач с помощью компьютера, компьютерным моделированием;

- Умение ставить вопросы к наблюдаемым фактам и явлениям, оценивать начальные данные и планируемый результат;

- Владение навыками использования измерительной техники, специальных приборов, в качестве примера допустим практикум по изучению внутреннего устройства ПК;

- Умение работать со справочной литературой, инструкциями, например знакомство с новыми видами ПО, устройствами, анализ ошибок в программе:

- Умение оформить результаты своей деятельности, представить их на современном уровне построение диаграмм и графиков, средства создания презентаций;

- Создание целостной картины мира на основе собственного опыта.

#### Коммуникативные:

- Владение формами устной речи - монолог, диалог, умение задать вопрос, привести довод при устном ответе, дискуссии, защите проекта;

- Ведение диалога "человек" - "техническая система" - понимание принципов построения интерфейса, работа с диалоговыми окнами, настройка параметров среды;

- Умение представить себя устно и письменно, владение стилевыми приемами оформления текста - это может быть электронная переписка, сетевой этикет, создание текстовых документов по шаблону, правила подачи информации в презентации;

- Понимание факта многообразия языков, владение языковой, лингвистической компетенцией в том числе - формальных языков, систем кодирования;

- Умение работать в группе, искать и находить компромиссы, например, работа над совместным программным проектом.

#### Рабочая программа воспитания

Характеристика творческого объединения.

Программа предназначена для того, чтобы развить личность через техническое творчество, стимулирует творческую деятельность, занятия создают условия для развития личностных качеств обучающихся, программа способствует развитию логического мышления .

**Цель:** способствовать развитию у детей творческих качеств личности через обучение начальным знаниям в области информатики, элементарным навыкам работы на ПК, развитие логического и алгоритмического мышления.

#### **Задачи:**

Для реализации воспитательных задач используется коллективная деятельность. Воспитательные задачи направлены на развитие детей, исходя из их индивидуальности и неповторимости. Индивидуализация воспитания должна вести к тому, чтобы в детях проявились их лучшие черты и качества.

#### **Результаты воспитательной работы:**

- научить пониманию того, что мнения, отличные от собственного, имеют право на существование, интерес к различиям в точках зрения, стремление к учету и координации различных мнений в общении и сотрудничестве;

- воспитывать умения работать в минигруппе, культуру общения, ведение диалога;

- учить настойчивости, собранности, организованности, аккуратности;
- формировать навыки здорового образа жизни;
- -взаимодействие и сотрудничество с родителями ;
- активное участие в проводимых конкурсах различного уровня.

#### **Календарный план**

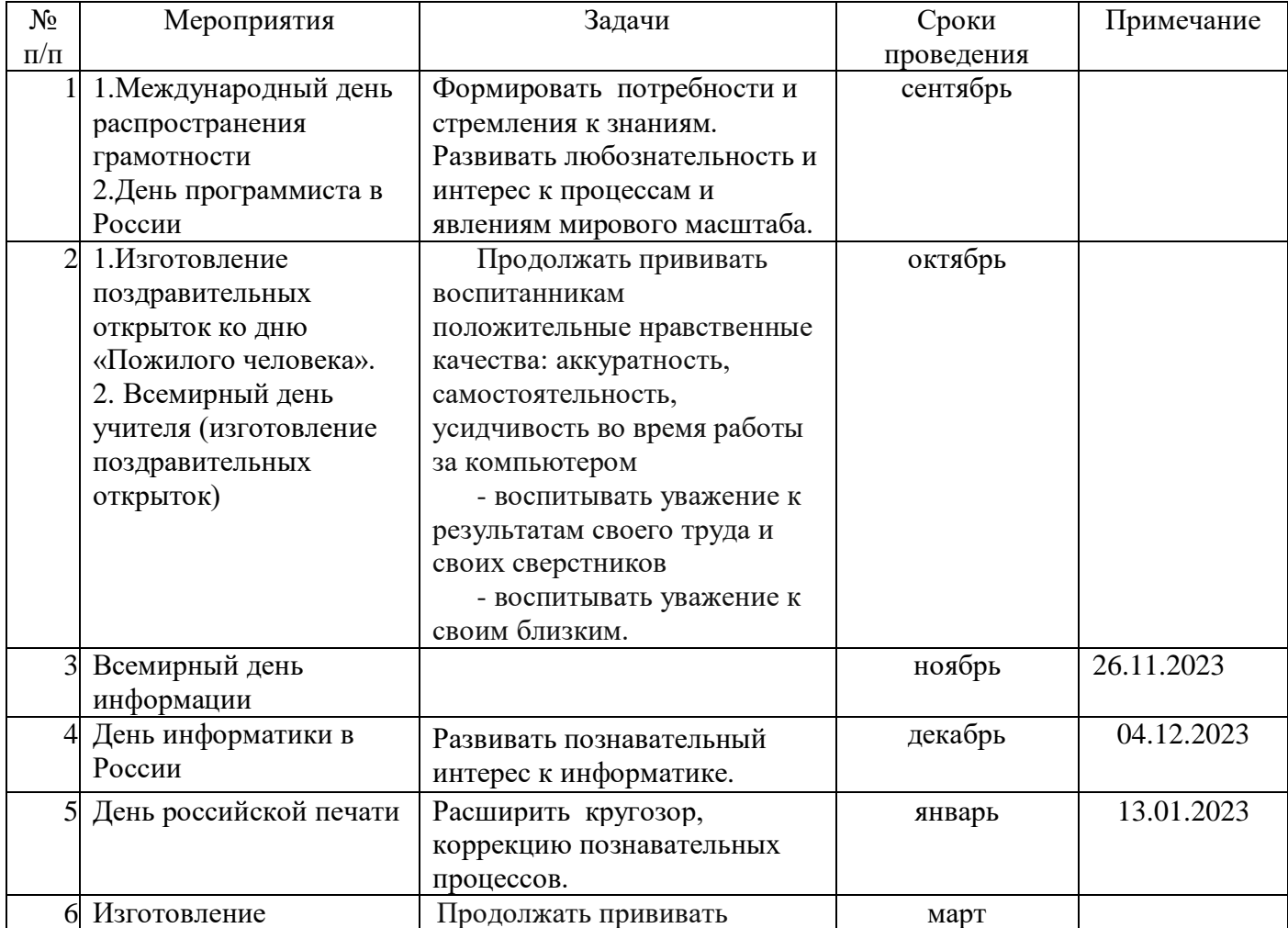

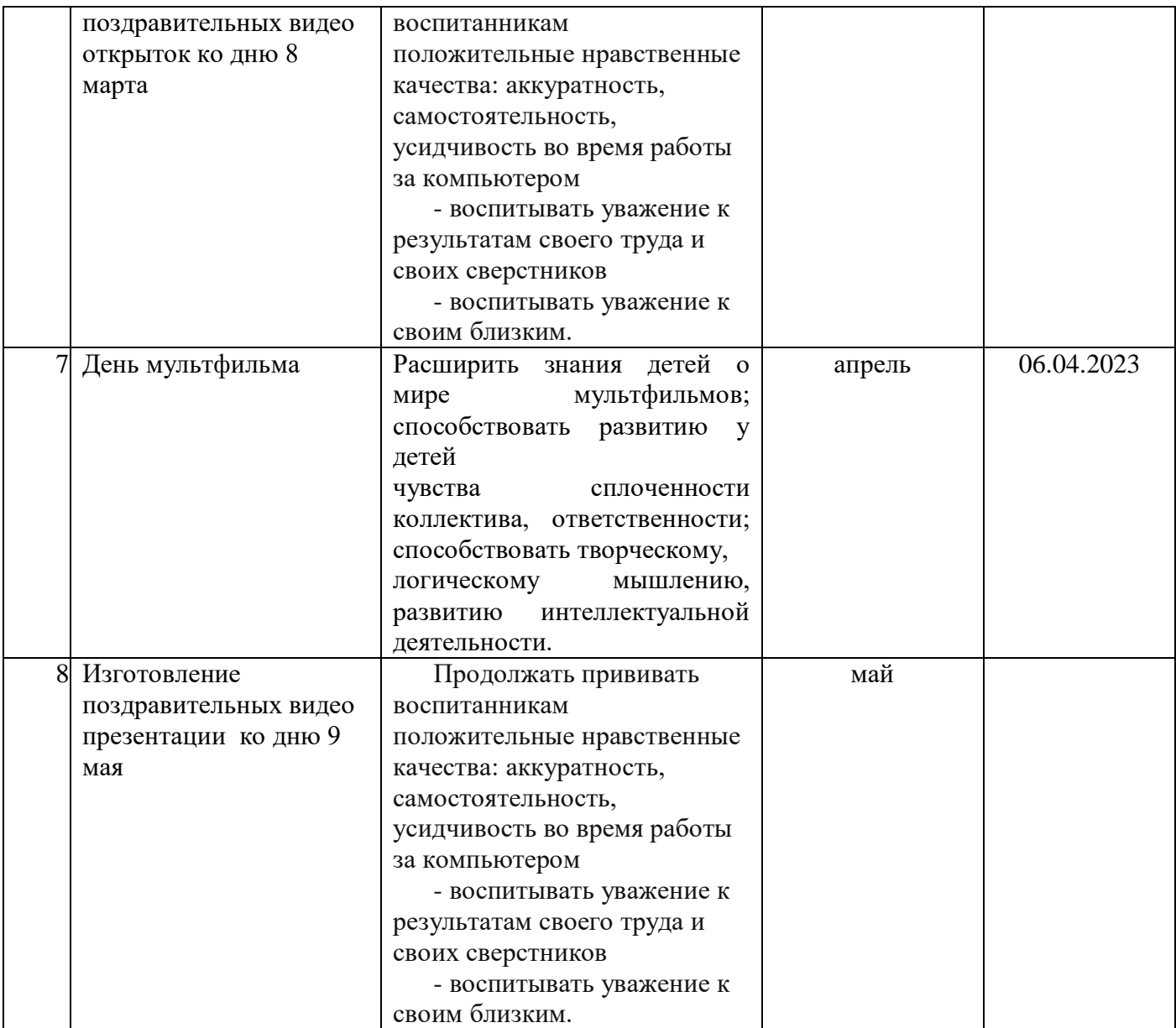

# **Календарный учебный график**

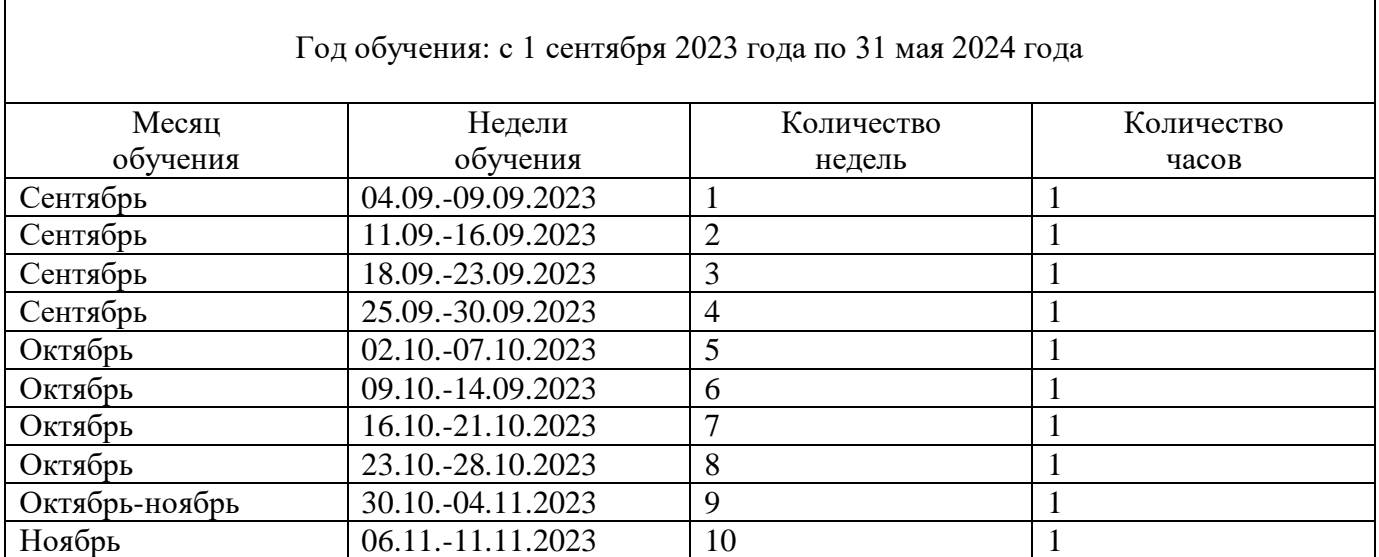

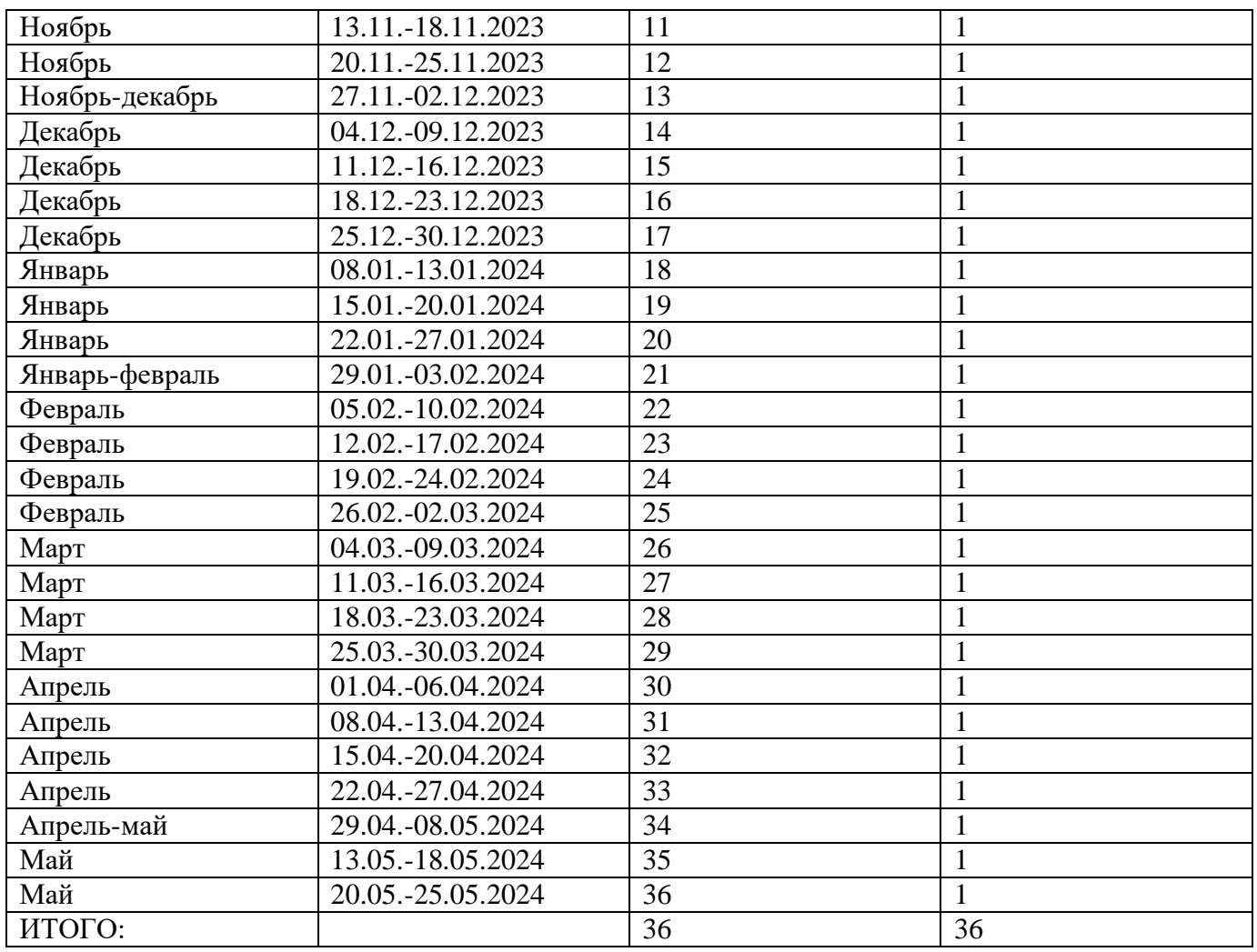

#### **Условия реализации программы**

Наполняемость группы составляет от 8 до 15 человек**.** Для осуществления образовательного процесса по Программе «В мире информатики» имеются следующие принадлежности: рабочие тетради, ноутбук, моноблок, интерактивная доска.

#### **Формы аттестации/контроля**

Проверка освоения программы проводится в форме анкетирования, тестирования, выполнения творческих заданий, проектов.

# **Оценочные материалы (Приложение 1)**

#### **Методическое обеспечение программы**

Для проведения занятий используются рабочие тетради «Информатика »**,** а так же методическое пособие для учителя **«** Основы кибербезопасности» - 5-11 класс, авторы: Вангородский Сергей Николаевич**.** 

Основные методы обучения: исследовательский, объяснительно-иллюстративный, практический, поисковый.

Формы организации занятий: фронтальная работа, индивидуальная, парная, групповая.

Педагогические технологии: использование элементов технологии Критического мышления, проекты.

#### **Список литературы**

1. Залогова Л. "Практикум по компьютерной графике", Москва, 2009 г.

- 2. Рейнбоу В. "Энциклопедия компьютерной графики", Питер, 2003 г.
- 3. М, Бурлаков. CorelDraw X3. СПб.: БХВ-Петербург, 2006.
- 4. В. П. Леонтьев. «Новейшая энциклопедия персонального компьютера 2011». Москва «ОЛМА-ПРЕСС» 2019 г.
- 5. В. И. Мураховский. «Компьютерная графика. Популярная энциклопедия». Москва «АСП-ПРЕСС СКД» 2003 г.
- 6. Корриган Д. Компьютерная графика: секреты и решения. М.: Энтроп, 1995.
- 7. ТайцА.М., ТайцАА. Adobe PhotoShop 7. СПб. БХВ-Петербург. 2002.
- 8. ЭОО Элективные курсы в профильном обучении: Образовательная область «Информатика»/Министерство образования РФ — Национальный фонд подготовки кадров. — М.: Вита-Пресс, 2004.
- 9. Усенков Д. «Уроки Web-мастера.» М.: Лаборатория Базовых Знаний, 2001. 432с.
- 10. А. А. Дуванов «Web-конструирование. Элективный курс» БХВ-Петербург, 2006
- 11. М. Ю. Монахов, А. А. Воронин. «Создаем школьный сайт в Интернете»- БИНОМ. Лаборатория знаний, 2008

Приложение 1

#### Вариант №1

1. Закончи фразу

Наука, которая изучает информацию, способы передачи, хранения, обработки информации называется .

2. Дополни:

Виды информации по форме представления: числовая, прафическая, прафическая, видео...

3. Выбери правильный ответ

Информация при работе компьютера хранится:

а) в памяти

- б) в процессоре
- в) на мониторе
- г) в клавиатуре

4. Перечисли

Какие источники информации использовал королевич Елисей?

5. Разгадайте ребус

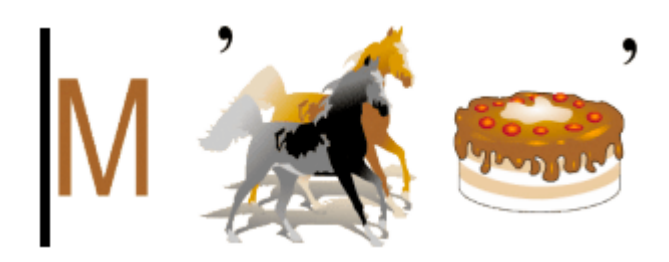

6.Что из перечисленного не относится к наглядному представлению числовых данных .

- текст
- таблицу
- графику
- диаграммы

7 Выберите правильный ответ

Какая наука занимается изучением всевозможных способов передачи, хранении и обработки информации?

- информация
- физика
- информатика
- математика
- 8. Закончи ответ

Графический редактор - это...

9.Что из перечисленного не относится к современным носителям информации

- папирус
- диск
- перфокарта
- флэш-память
- винчестер
- камень

10.Заполни таблицу. Понятия для справки находятся в первой колонке таблицы

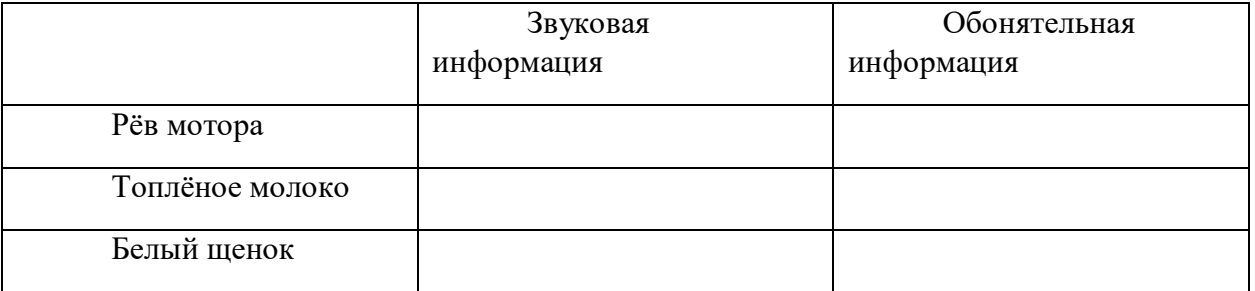

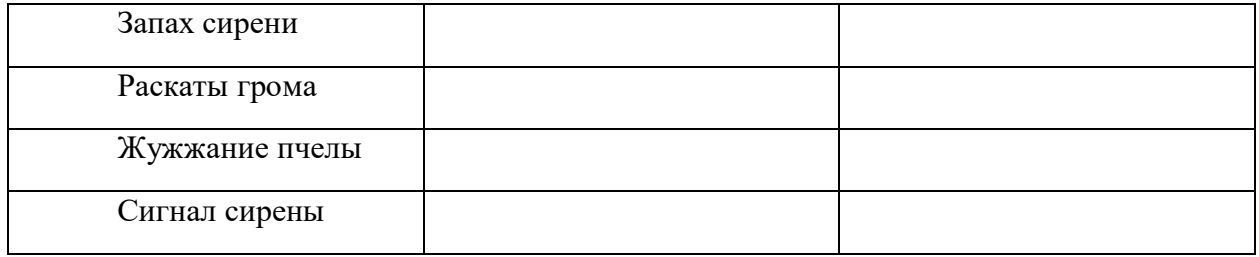

## Вариант №2

- 1 Перечисли основные действия с информацией:
- 2. Продолжи:

к электронным носителям информации относятся дискета,

# 3. Выбери правильный ответ

Приёмник информации - эта та сторона, которая...

- хранит информацию
- передает информацию
- получает информацию
- обрабатывает

4. Что из предложенного относится к зрительной, а что к вкусовой информации. заполни таблицу: гудок паровоза, картина художника мяуканье кошки, горячий чай,. колючий ёжик, кислый лимон, яркий цветок.

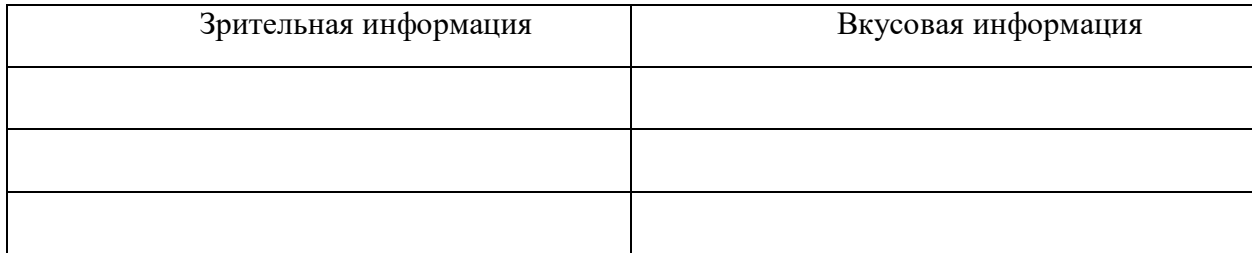

5.Выдели правильный ответ Текст записанный на видеокамеру - это...

- числовая информация
- текстовая информация
- видеоинформация
- графическая информация

# 6.Дополни ответ.

Основные действия с информацией :получение информации, передача информации, …

7.Выдели современные носители информации.

папирус

- диск  $\bullet$
- перфокарта
- флэш-память
- винчестер камень

8. Закончите предложение: «Любая часть окружающей действительности, воспринимаемая человеком как единое целое, называется ... »

- понятием
- $\bullet$  объектом
- предметом
- системой
- 9. Отметьте природные системы.
	- Солнечная система
	- Футбольная команда
	- $\bullet$  Растение
	- Компьютер
	- Математический язык  $\bullet$

10. Закончи фразу: информация, хранящаяся во внешней памяти как единое целое и обозначенная именем- это